#### **MAC0439 – Laboratório de Bancos de Dados**

### **Aula 11 - SQL**

Consultas Mais Avançadas

Operações de Modificação do Banco de Dados Inserção, Remoção e Alteração

> 16 de setembro de 2016 Profa. Kelly Rosa Braghetto

(Adaptação dos slides do prof. Jeffrey Ullman, da *Stanford University*)

e

#### **Exemplo para a aula**

◆ Todas as nossas consultas SQL serão baseadas no seguinte esquema de BD:

Refrigerante(nome, fabricante) Lanchonete(nome, endereco, cnpj) Cliente(nome, endereco, telefone) Apreciador(nome\_cliente, nome\_refri) Venda(nome\_lanch, nome\_refri, preco) Frequentador(nome\_cliente, nome\_lanch)

# **Subconsultas**

- ◆ Um comando SELECT-FROM-WHERE parentizado (= subconsulta) pode ser usado como um valor em diferentes lugares de uma consulta, incluindo nas cláusulas FROM e WHERE.
- Exemplo: no lugar de uma relação na cláusula FROM, nós podemos usar uma subconsulta, e então consultar o seu resultado.
	- **Para isso, faz-se necessário o uso de uma** variável-tupla para nomear as tuplas do resultado.

### **Exemplo: uma subconsulta no FROM**

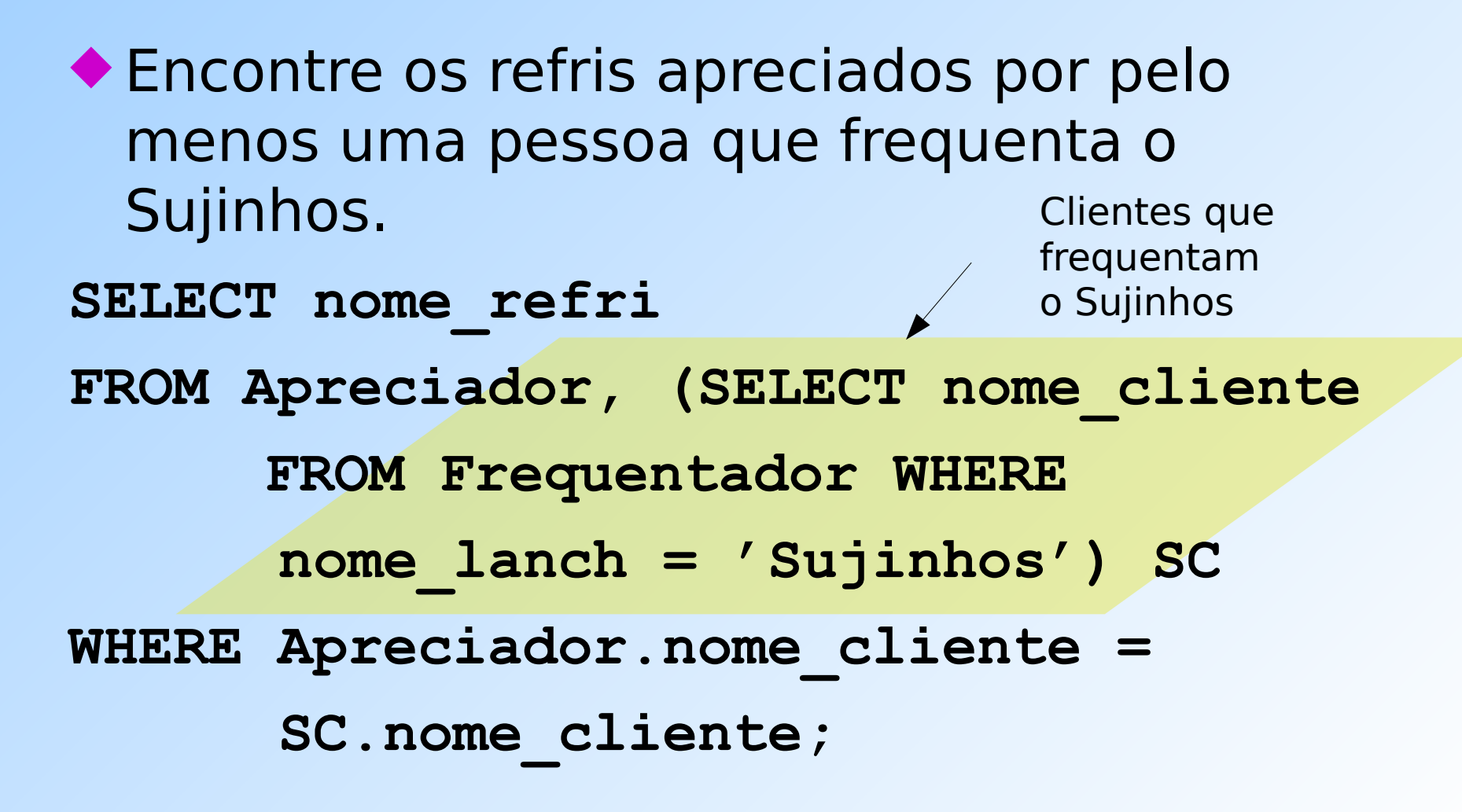

### **Subconsultas que devolvem uma tupla**

- ◆ Se uma subconsulta garantidamente produz uma única tupla, então a subconsulta pode ser usada como um valor.
	- Geralmente, a tupla tem um único componente.
	- Um erro é gerado em tempo de execução se não há nenhuma tupla no resultado ou se o resultado contém mais do que uma tupla.

### **Exemplo: subconsulta com tupla única**

- ◆ Usando Venda(nome\_lanch, nome\_refri, preco), encontre as lanchonetes que servem Fanfa pelo mesmo preço que o Sujinhos cobra pela Sprife.
- A combinação de duas consultas certamente resolve a questão:
	- 1. Encontre o preço da Sprife no Sujinhos.
	- 2. Encontre as lanchonetes que vendem Fanfa por esse preço.

### **Solução com consulta + subconsulta**

Preço da Sprife no Sujinhos SELECT nome\_lanch FROM Venda WHERE nome refri = 'Fanfa' AND preco = (SELECT preco FROM Venda WHERE nome  $l$ anch = 'Sujinhos' AND nome refri = 'Sprife');

### **O operador IN**

### ◆ A expressão

<tupla> IN (<subconsulta>)

é verdadeira se e somente se a tupla é membro da relação produzida pela subconsulta.

**D** Oposto:

<tupla> NOT IN (<subconsulta>).

◆ Expressões com IN podem aparecer na cláusula WHERE.

# **Exemplo: IN**

- ◆ Usando Refrigerante(nome, fabricante) e Apreciador(nome cliente, nome refri), encontre o nome e o fabricante de cada refri que o Fred gosta.
- SELECT \*
- FROM Refrigerante
- WHERE nome IN (SELECT nome refri

Conjunto de refris que o Fred gosta

 FROM Apreciador WHERE nome cliente = 'Fred');

#### **Estas consultas são equivalentes?**

SELECT a FROM R, S WHERE  $R.b = S.b$ ;

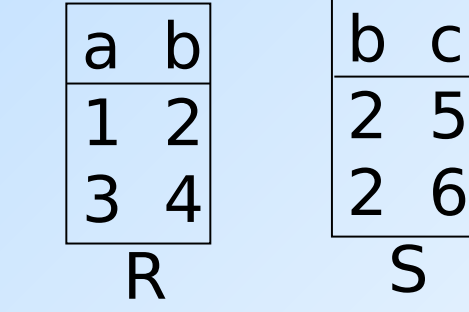

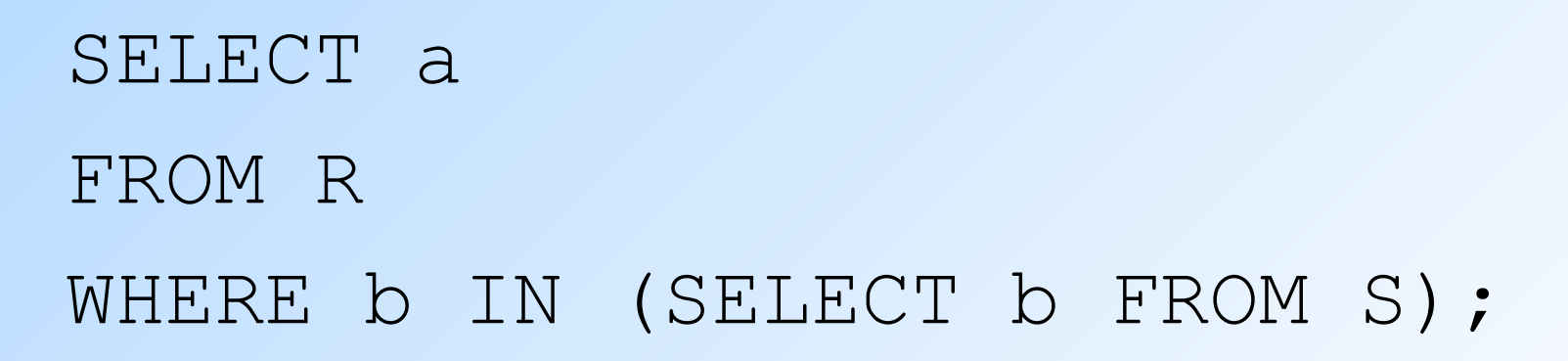

### **IN é um predicado sobre as tuplas de R**

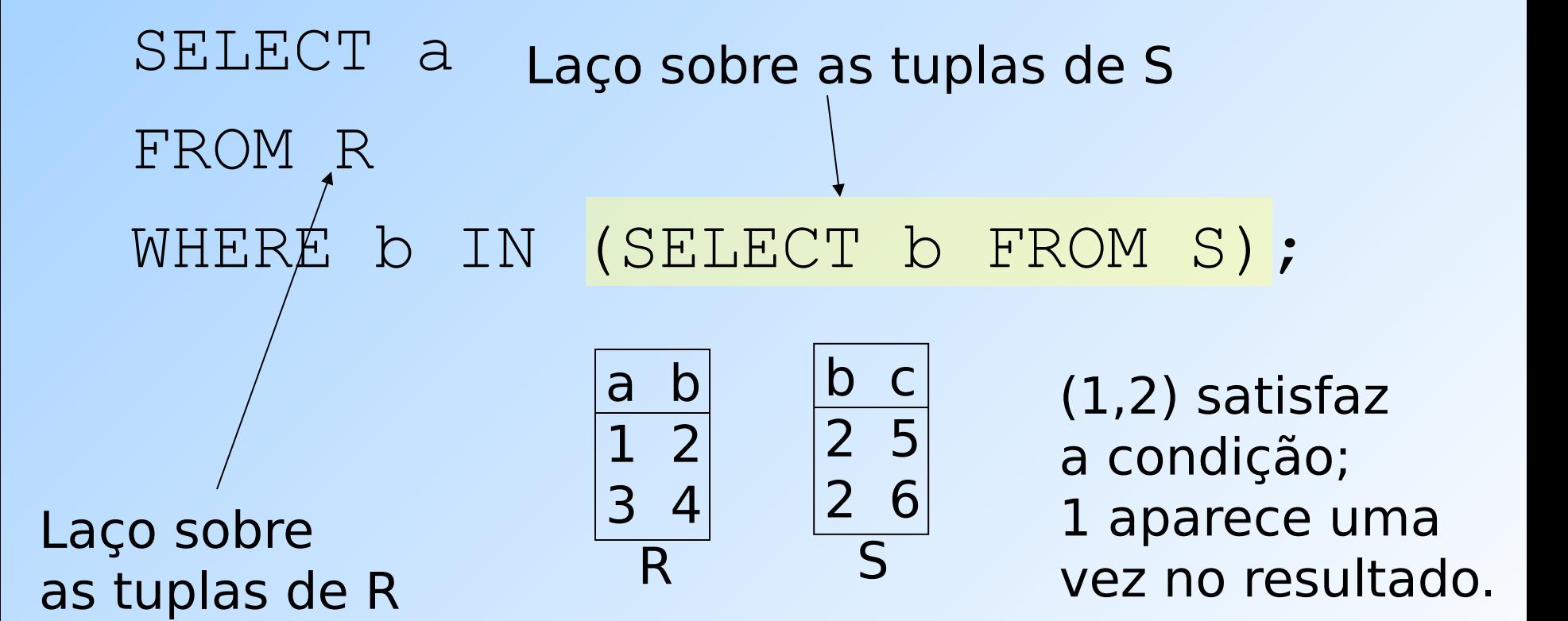

### **Esta consulta "pareia" tuplas de R e S**

```
SELECT a
   FROM R,S
   WHERE R.b = S.b;
Laço duplo sobre
as tuplas de R e S
                         a b
                         1 2
                         3 4
                       R
                                 b c
                                \begin{array}{c|c} \hline 2 & 5 \end{array} 2 6
                                 S
```
(1,2) com (2,5) e  $(1,2)$  com  $(2,6)$  – ambos pares satisfazem a condição; 1 é incluído na resposta 2 vezes!

### **O operador EXISTS**

◆ A expressão EXISTS(<subconsulta>) é verdadeira se e somente se o resultado da subconsulta não é vazio.

◆ Exemplo: A partir de Refrigerante(nome, fabricante), encontre os refris que são os únicos fabricados por seus fabricantes.

### **Exemplo: EXISTS**

# SELECT nome FROM Refrigerante r1 WHERE NOT EXISTS (

Observe a regra do escopo: fabricante se refere à relação na cláusula FROM mais próxima que possua o atributo.

Cjto de refris com o mesmo fabricante de r1, mas que não é o mesmo refri.

 SELECT \* FROM Refrigerante WHERE fabricante  $=$  r1.fabricante AND  $nome <$   $\leq$   $r1.name$ );

Operador de "diferente" da SQL

### **O operador ANY**

- $x = \text{ANY}(\text{subconsulta>})$  é uma condição booleana que é verdadeira sse x é igual a pelo menos uma tupla no resultado do subconjunto.
	- "=" pode ser substituído por qualquer operador de comparação.
- $\triangle$  Exemplo:  $x$  > = ANY(<subconsulta>) significa que x não é sozinha a menor tupla produzida pela subconsulta.
	- **D** Observe que as tuplas resultantes na subconsulta precisam possuir um único componente.

### **O operador ALL**

- ◆ x <> ALL(<subconsulta>) é verdadeira sse para toda tupla t no resultado da subconsulta, x não é igual a t.
	- Ou seja, x não está no resultado da subconsulta.
- "<>" pode ser substituído por qualquer operador de comparação.
- $\triangle$  Exemplo:  $x$  > = ALL(<subconsulta>) significa que não há no resultado da subconsulta tupla maior do que x.

### **Exemplo: ALL**

◆ A partir de Venda(nome lanch, nome refri, preco), encontre o(s) refri(s) vendidos pelo maior preço. SELECT nome refri FROM Venda WHERE preco  $>=$  ALL( SELECT preco FROM Venda); preco de Venda mais "externo" não pode ser menor do que qualquer outro preco.

### **Modificações no banco de dados**

- ◆Um comando de modificação não devolve um (multi)conjunto de tuplas como resultado (como uma consulta faz); ele **modifica o estado do BD de alguma forma**
- Existem 3 tipos de modificações:
- 1. Inserção de tupla(s)
- 2. Remoção de tupla(s)
- 3. Modificação do(s) valor(es) dos componentes de tupla(s) existente(s)

# **Inserção**

 Para inserir uma única tupla: **INSERT INTO <relação> VALUES ( <lista de valores> );**  Exemplo: adicione a Apreciador(nome cliente, nome refri) o fato de que Ana gosta de Fanfa. **INSERT INTO Apreciador VALUES('Ana', 'Fanfa');**

# **Especificando atributos no INSERT**

- Nós podemos adicionar ao nome da relação uma lista de atributos.
- ◆ Há duas razões para se fazer isso:
	- 1. Quando esquecemos a ordem de criação dos atributos na relação.
	- 2. Quando não temos valores para todos os atributos e queremos que o SGBD preencha os componentes faltantes com NULL ou um valor default.

### **Exemplo: especificando atributos**

◆ Outra forma de adicionar o fato de que Ana gosta de Fanfa a Apreciador(nome cliente, nome refri):

INSERT INTO

Apreciador(nome\_refri, nome\_cliente) VALUES('Fanfa', 'Ana');

### **Adicionando valores padrão**

**Em um comando CREATE TABLE,** podemos indicar um valor padrão para um atributo, por meio da cláusula DEFAULT.

Quando uma tupla inserida não possui valor para esse atributo, o valor padrão será usado.

### **Exemplo: valores padrão**

CREATE TABLE Cliente ( nome CHAR(30) PRIMARY KEY, endereco CHAR(50) DEFAULT 'Av. Paulista, 123', telefone CHAR(16)

);

# **Exemplo: valores padrão**

# INSERT INTO Cliente(nome) VALUES('Ana'); Tupla resultante:

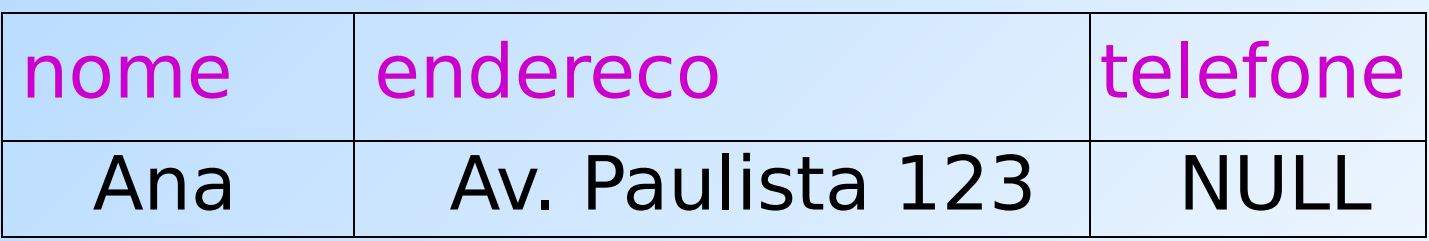

### **Inserção de várias tuplas**

Podemos inserir o resultado todo de uma consulta em uma relação usando a forma: INSERT INTO <relação> ( <subconsulta> );

# **Exemplo: inserção de subconsultas**

# Usando Frequentador(nome\_cliente, nome\_refri), insira em uma nova

relação Colegas(nome) todos os colegas "em potencial" da Ana, i.e., os clientes que frequentam pelo menos uma lanchonete frequentada pela Ana.

**Solução** INSERT INTO Colegas (SELECT f2.nome\_cliente FROM Frequentador f1, Frequentador f2 WHERE f1.nome cliente = 'Ana' AND f2.nome\_cliente <> 'Ana' AND  $f1.$ nome lanch =  $f2.$ nome lanch ); Pares de tuplas de Clientes onde a primeira é para Ana e a segunda é para um outro cliente qualquer, e as lanchonetes são a mesma. Nome dos potenciais colegas

# **Remoção**

# Para remover tuplas que satisfazem uma condição em uma relação: DELETE FROM <relação> WHERE <condição>;

### **Exemplo: remoção**

◆ Remova de Apreciador(nome cliente, nome refri) o fato de que Ana gosta de Fanfa:

DELETE FROM Apreciador

- WHERE nome cliente = 'Ana'
	- AND nome\_refri = 'Fanfa';

### **Exemplo: remoção de todas as tuplas**

# Esvazie a relação Apreciador:

#### DELETE FROM Apreciador;

# Observe que nenhuma cláusula WHERE é necessária.

# **Exemplo: remoção de algumas tuplas**

◆ Remova de Refrigerante(nome, fabricante) todos os refris para os quais existe um outro refri feito pelo mesmo fabricante.

DELETE FROM Refrigerantes r WHERE EXISTS (

Refris com o mesmo Fabricante e um nome diferente do nome do refri representado pela tupla r.

SELECT nome FROM Refrigerante WHERE fabricante = r.fabricante AND nome <> r.nome);

# **Semântica do comando de remoção do slide anterior (1)**

- ◆ Suponha que a Cola-Coca produza somente Fanfa e Fanfa Diet.
- ◆ Suponha que o processamento da remoção "passe" primeiro pela tupla da Fanfa.
	- A subconsulta é não vazia, por causa da tupla da Fanfa Diet, então remove-se a tupla da Fanfa.
- ◆ Agora, quando **r** é a tupla para Fanfa Diet, essa tupla será removida também?
	- Essa dúvida é válida já que, após a remoção da tupla de Fanfa, Fanfa Diet passaria a ser o único refri de seu fabricante.

# **Semântica do comando de remoção do slide anterior (2)**

- ◆ Resposta: Fanfa Diet será removida também!
- ◆ A razão para isso é o fato de que a remoção acontece em dois estágios:
	- 1. Marcação de todas as tuplas para as quais a condição WHERE é satisfeita.
	- 2. Remoção das tuplas marcadas.

### **Alterações**

 Para mudar alguns atributos em algumas tuplas de uma relação:

 UPDATE <relação> SET <lista de atribuições a atributos > WHERE <condição sobre as tuplas>;

Assim como no comando DELETE, a cláusula WHERE é opcional.

### **Exemplo: alteração**

# Mude o número do telefone do cliente Mário para 555-1212:

# UPDATE Cliente SET telefone = '555-1212' WHERE nome = 'Mário';

# **Exemplo: modificação de várias tuplas**

◆ Faça com que R\$4 seja o preço máximo para um refrigerante:

> UPDATE Venda  $SET$  preco =  $4.00$ WHERE preco  $> 4.00$ ;

# **Agregações**

# **SUM**, **AVG**, **COUNT**, **MIN** e **MAX** podem ser aplicados a uma coluna na cláusula SELECT para produzir a agregação da referida coluna. Além disso, **COUNT(\*)** conta o número de tuplas.

#### **Exemplo: Agregação**

◆A partir de Venda(nome lanch, nome\_refri, preço), encontre o preço médio de Fanfa: SELECT AVG(preço) FROM Venda WHERE nome refri =  $'$  Fanfa';

### **Eliminando duplicações em uma agregação**

 Use DISTINCT dentro de uma agregação. ◆ Exemplo: encontre o número de preços diferentes cobrados pela Fanfa: SELECT COUNT(DISTINCT preço) FROM Venda

WHERE nome refri =  $'Fanfa'$ ;

# **Valores NULL são ignorados na agregação**

- ◆ Um NULL nunca contribui para uma soma, média ou contagem, e nunca pode ser nem o mínimo, nem o máximo de uma coluna.
- Mas se não existir valores não nulos em uma coluna, então o resultado da agregação é NULL.
	- Exceção: COUNT de um conjunto vazio é  $\Omega$ .

#### **Exemplo: efeito de NULLs**

SELECT count(\*) FROM Venda WHERE nome refri  $=$  'Fanfa';

O número de lanchonetes que vendem Fanfa.

SELECT count(preço) FROM Venda WHERE nome refri = 'Fanfa'; O número de lanchonetes que vendem Fanfa a um preço conhecido (ou seja, diferente de NULL).

### **Agrupamento**

- ◆ Depois de uma expressão SELECT-FROM-WHERE, podemos adicionar **GROUP BY** e uma lista de atributos.
- A relação resultante do SELECT-FROM-WHERE com GROUP BY é agrupada de acordo com os valores de todos os referidos atributos e qualquer agregação é aplicada somente dentro de cada grupo.

#### **Exemplo: agrupamento**

# ◆ A partir de

Venda(nome\_lanch, nome\_refri, preço), encontre o preço médio de cada refri:

SELECT nome refri, AVG(preço)

FROM Venda

GROUP BY nome\_refri;

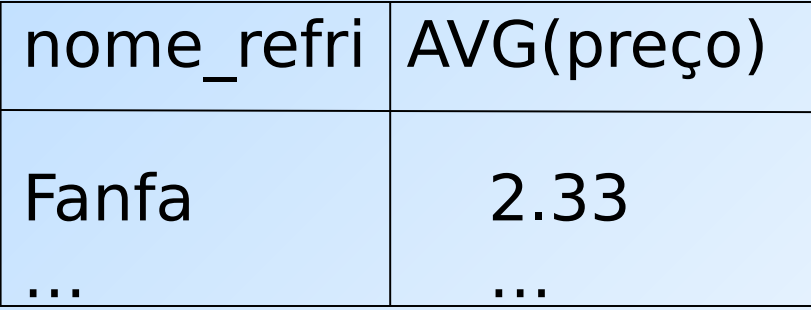

### **Exemplo: agrupamento**

◆ A partir de Venda(nome lanch, nome refri, preço) e Frequentador(nome\_cliente, nome lanch), encontre, para cada cliente, o preço médio da Fanfa nas lanchonetes que ele frequenta:

SELECT nome cliente, AVG(preço) FROM Frequentador, Venda WHERE nome  $refri = 'Fanfa' AND$ Frequentador.nome  $lanch =$ Venda.nome\_lanch

GROUP BY nome\_cliente;

Computa todas as tuplas cliente-lanchpreço para Fanfa.

> Depois, as agrupa por cliente.

### **Restrição no SELECT: listas com agregação**

- ◆ Se um agrupamento é usado, então cada elemento da lista do SELECT precisa ser:
	- 1. Uma agregação, ou
	- 2. Um atributo da lista do GROUP BY.

### **Exemplo de consulta incorreta**

◆ Alguém pode pensar que é possível encontrar a lanchonete que vende Fanfa mais barato usando: **SELECT nome\_lanch, MIN(preço) FROM Venda WHERE nome\_refri = 'Fanfa';**

 Mas essa consulta **NÃO** é permitida em SQL.

### **Cláusulas HAVING**

**HAVING <condição>** pode aparecer depois da cláusula GROUP BY.

◆ Se aparecer, a condição é aplicada sobre cada grupo. Grupos que não satisfazem a condição são eliminados da resposta da consulta.

### **Exemplo: HAVING**

### A partir de

Venda(nome\_lanch, nome\_refri, preço) e Refrigerante(nome, fabricante), encontre o preço médio dos refris que são servidos em pelo menos 3 lanchonetes ou que são fabricados pela Cola-Coca.

# **Solução**

SELECT nome refri, AVG(preço) FROM Venda GROUP BY nome\_refri

Grupos de refri com pelo menos 3 lanchonetes não nulas e também grupos em que o fabricante é a Cola-Coca.

HAVING COUNT(nome\_lanch) >= 3 OR nome\_refri IN

> (SELECT nome FROM Refrigerantes WHERE fabricante = 'Cola-Coca');

**Refris** fabricados pela Cola-Coca.

### **Requisitos para as condições do HAVING**

- ◆ Vale qualquer coisa dentro de uma subconsulta.
- ◆ Fora de subconsultas, o HAVING pode referenciar um elemento somente se ele for:
	- 1. Um atributo agrupador, ou
	- 2. Uma agregação

(essa é a mesma regra usada para cláusulas SELECT com agregação).

### **Referências Bibliográficas**

◆ Database Systems - The Complete Book, Garcia-Molina, Ullman e Widom. 2002. Capítulo 6

 Sistemas de Bancos de Dados (6ª edição), Elmasri e Navathe. 2010. Capítulos 4 e 5